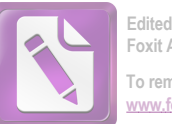

.

## : الإنحراف المعياري من عدد مختلفة و الحصول على الصغة "

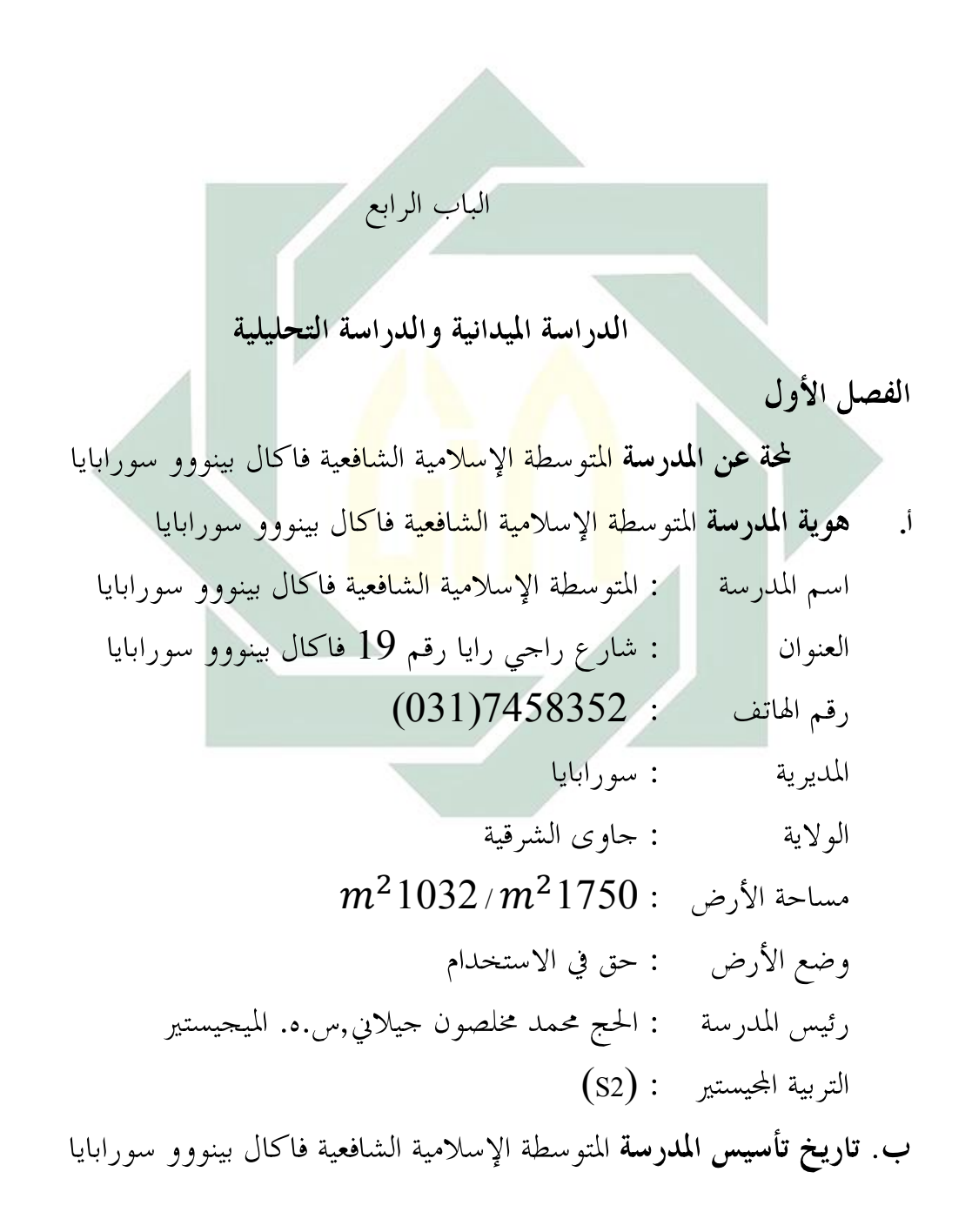

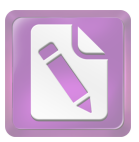

أسست المدرسة المتوسطة الإسلامية الشافعية فاكال بينووو سورابايا في التاريخ 24 مارس سنة ألف تسع مائة ثمانية و تسعين ميلادية، برقم احصائية المدرسة 19 121235780014 وقعت هذه المدرسة في شمال المدينة سورابايا. وفي تطورها اللاحقة، تلقّت هذه المدرسة المنهج الدراسي KBK و KTSP (بذرة وبناء المدارس الدينية الدولية). ومنذ سنة ألف تسع مائة ثمانية وتسعين حتى الآن قد بدلت الوظيفة كرئيس المدرسة المتوسطة الإسلامية الشافعية فاكال بينووو سورابايا, هو: الحج محم<mark>د مخلص</mark>ون ج<mark>يلاني الم</mark>يجيستير س ه, سنة 1998**حتى** الان ج. **رؤية، و بعثة المدرسة المتو**سطة <mark>الإ</mark>سلامية الشافعية فاكال بينووو سورابايا 1 .رؤية المدرسة تقوى, متفوقة في التفوق, مستقل بنفسه, الوطنية و العالمية في التفكير بعثة المدرسة. $2\,$ و أما بعثة المدرسة المتو سطة الإسلامية الشافعية فاكال بينووو سورابايا فما يلي: 1.تشكيل الشخصية الطلبة في التقوى و أحلاق الكريمة نقل الطلبة في الإنجاز و التقديم. $2\,$ 3.تشكيل الشخصية في المستقل النفس الطلبة 4.منظور الوطنية و العالمية في خصاص نفس الطلبة لكي لا تفقد الهوية الوطنية الإندو نيسية د.الهيكل التنظيمي أما الهيكل التنظيمي لمدرسة الثانوية الإسلامية الحكومية سيدوارجو فما يلي: 1.رئيس المدرسة هو الحاج محمد مخلصون جيلايي, س.ه. الماجستير

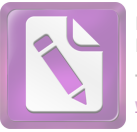

ه. أحوال المعلمين

المعلمون في هذه المدرسة متخرجون من أية الجامعة، من الجامعة الحكومية أو غيرها. ولمعرفة احدهم ك<mark>ما ي</mark>لي: أحد من المعلمون<mark> في</mark> ه<mark>ذه</mark> المدرسة ه<mark>و د.ر.س,الحاج محمد صبري, هو معلم</mark> اللغة العربية, <mark>هو متحر</mark>ج م<mark>ن الجامعة الحكوم</mark>ية سونان أمفيل سورابايا في الكلية "تاريخ حضارة الإسل<mark>ام</mark>", في <mark>هذه المدرسة يملك</mark> أحد معلم اللغة العربية فقط. يبدأ من فصل السابغ حتى التاسع,يعلم اللغة العربية أستاذ صبري. ولمعرفة الجدوال معلم, نستطيع في العلاقات. و. أحوال المتعلمين

أما عدد المتعلم في المدرس المتوسطة الإسلامية الشافعية فاكال بينووو سورابايا في هذه السنة الدراسية 2013–2014 فيما يلي:

 $(1)$  الله حة

| مجموع | مؤنث | مذكر | الصف | - د قيم ا |
|-------|------|------|------|-----------|
|       |      | 10   |      |           |
|       |      | 15   |      |           |

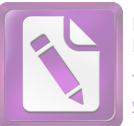

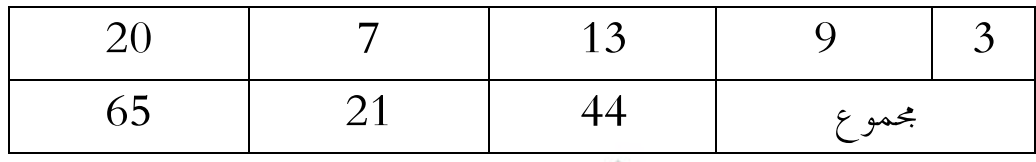

كان التي تعالى التعاليق التي تعالى التعاليق التي تعالى التي تقدم التي تعالى التي تعالى التي تعالى التي تعالى ال<br>تم أن توالى الإسائل التعاليق عهده المعادل والحد سائل تساعد الان تعالى التالي التي تعالى التي تعالى التي تعالى

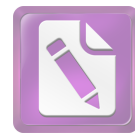

الفصل الثاني: عرض البيانات و تحليلها

أ.عرض البيانات

1).طويقة استخدام تطبي<mark>ق نموذ</mark>ج التدريس الإيجابي بالإماطة نحوتنمية مهارة الكتابة لطلبة القسم الثامن بالمدرسة المتوسطة الإسل<mark>ام</mark>ية الشافعية فاكال بينووو سورابايا.

بعد أن تنت<mark>هي</mark> الباح<mark>ثة من جمع البيان</mark>ات أو الحقائق في الميدان، ستحلل الباحثة عنها هنا ترى الباحثة عن تطبيق نموذج التدريس الإيجابي بالإماطة ، ألها تستطيع أن تسهل عملية تعليم اللغة العربية للتلاميذ خاصة في مهارة الكتابة.

على أساس الملاحظة, معلم اللغة العربية في هذه المدرسة أقل حظا ليعلم اللغة العربية. وسائل التدريس اللفة العربية هنا يستخدم المحاضرة أو البين اللغة العربية ألى الطلاب فقط. حتى الطلاب لا يستطيعون أن يبحثون التدريس اللغة العربية بكاملا, الخاص مهارة الكتابة. و لذالك تعريف تطبيق نموذج التدريس  $^{38}$ الإيجابي بالإماطة هو أحد من طارق ليبناء القدرة الطلاب.

وعلى أساس المقابلة إلى المعلم اللغة العربية عن تدريسها, عملية التدريس اللغة العربية يستخدم الخطابة و السوأل و الجواب, ثم في هنا يستخدم كتاب اللغة

-

<sup>&</sup>lt;sup>38</sup>الملاحظة في التدريس اللغة العربية فى الفصل الثامن مدرسة المتوسطة الإسلامية الشافعية فاكال بينوو سورابايا, ثلاثا, 2ديسيمبير 2014, في الساعة 7.3

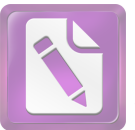

العربية بlks و كتب المدرسة. أحيانا, الطلاب يعمل على مهمة المدرسة في 39

و على أساس المقابلة إلى الطلاب في الفصل الثامن, الطالب الأول إسمه "ألفيان ترى رامضان" يقول: التدريس اللغة الغربية في هنا متعة جميلة, و لكن وسائلها مملا جدا, في حين تطبيق نموذج التدريس الإيجابي بالإماطة لا مملا, هو أكثر الحماسة لتعليم اللغة العربية الخاص مهارة الكتابة. ثم المقابلة إلى الطالب الثاني ,إسمها "دووي أيو كريستانيّ" تقول: التدريس اللغة العربية عي هنا متعة جميلة لأن أستاذها حسنا و صبرا<mark>.و بتطبي</mark>ق نمو<mark>ذج التد</mark>ريس الإيجابي بالإماطة, التدريس اللغة العربية أكثر فريحا.<mark>و ا</mark>لطالب الث<mark>ال</mark>ث, إس<mark>مه "مح</mark>مد إقبال ترى رامضان" يقول: التدريس اللغة العربي<mark>ة ع</mark>ي ه<mark>نا متعة جمي</mark>لة <mark>أيض</mark>ا لأن أستاذها لا يحب الغضب, و لكن قيمة اللغة العربي<mark>ة أ</mark>كثر قبيح.<sup>40</sup>

وعلى أساس الإستبيانات في السوأل السادس يوحب (أ):80,95, يوحب ب):19,04<sup>41</sup>.لذلك، هذه الوسيلة مهمة جدًّا في تعليم اللغة العربية بمذه المدرسة لأن أهداف تعليم العربية باستخدام تطبيق نموذج التدريس الإيجابي بالإماطة هي استطاعة التلاميذ في فهم الكتابة باللغة العربية جيد، وهذه الوسيلة يستطيع التلاميذ أن يأخذوا يصنف أنواع الكلمات بسهولة .

2).كفاءة نحو تنمية مهارة الكتابة لطلبة القسم الثامن بالمدرسة المتوسطة الإسلامية الشافعية فاكال بينووو سورابايا **باستخدام** تطبيق نموذج التدريس الإيجابي بالإماطة.

<sup>&</sup>lt;sup>39</sup> 0المقتبلة تدريس اللغة العربية فى الفصل الثامن مدرسة المتوسطة الإسلامية الشافعية فاكال بينوو سورابايا, ثلاثا, 2ديسيمبير 2014, في الساعة 9.30 <sup>40</sup> المقابلة تدريس اللغة العربية فى الفصل الثامن مدرسة المتوسطة الإسلامية الشافعية فاكال بينوو سورابايا, ثلاثا, 2ديسيمبير 2014, في الساعة 10

<sup>&</sup>lt;sup>41</sup> الإستبيانات تدريس اللغة العربية في الفصل الثامن مدرسة المتوسطة الإسلامية الشافعية فاكال بينوو سورابايا, إثنين,15ديسيمبير 2014, في الساعة 7.30

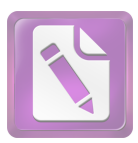

أكد المسلمان المسلمان المسلمان المسلمان المسلمان المسلمان المسلمان المسلمان المسلمان المسلمان المسلمان المسلما<br>المسلمان المسلمان المسلمان المسلمان المسلمان المسلمان المسلمان المسلمان المسلمان المسلمان المسلمان المسلمان ا<br>

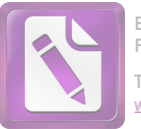

## تطبيق نموذج التدريس الإيجابي بالإماطة و بعد أن يستخدم تطبيق نموذج التدريس الإيجابي بالإماطة<sup>42</sup>, كما يل<sub>ي</sub>

• الصورة قبل أن يستخدم تطبيق نموذج التدريس الإيجابي بالإماطة

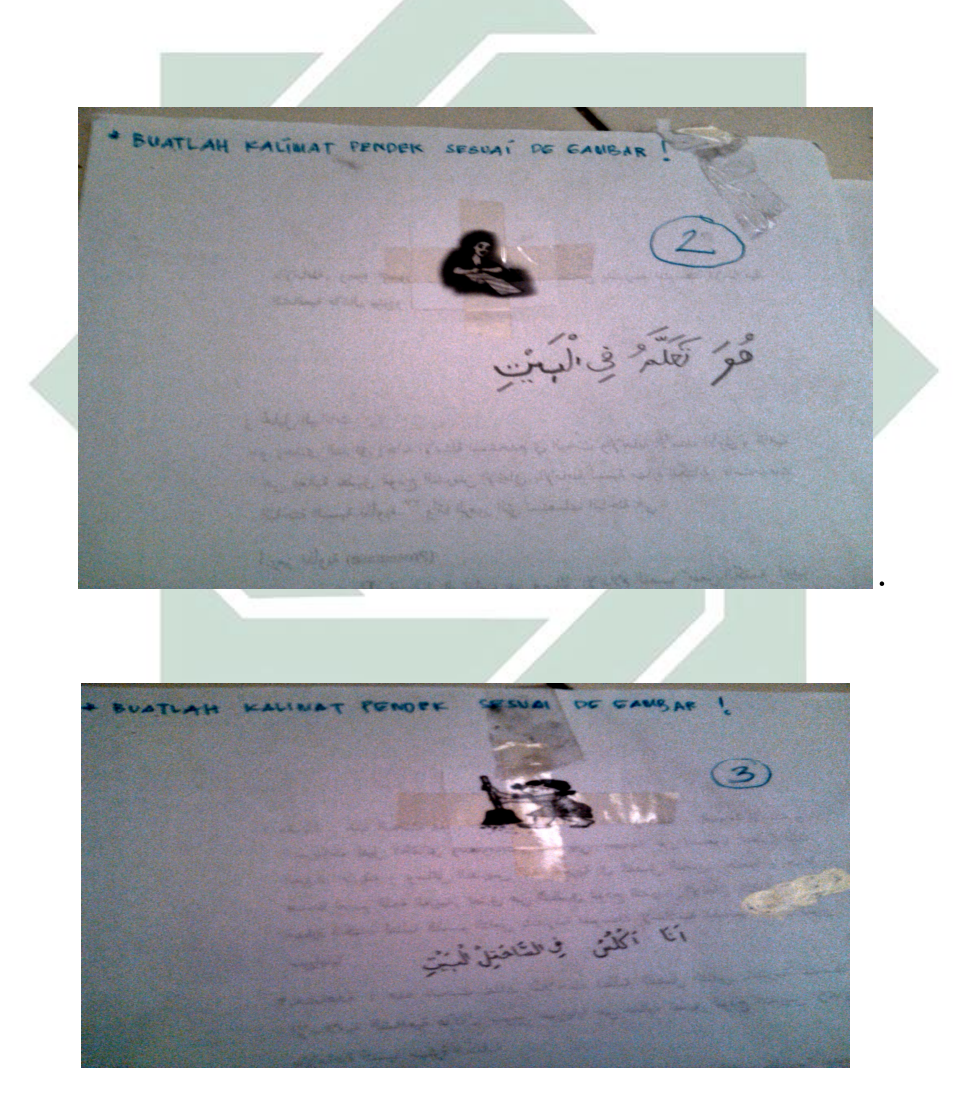

الصورة بعد أن يستحدم تطبيق نموذج التدريس الإيجابي بالإماطة  $\bullet$ 

-

<sup>&</sup>lt;sup>42</sup> الملاحظة تدريس اللغة العربية فى الفصل الثامن مدرسة المتوسطة الإسلامية الشافعية فاكال بينوو سورابايا, ثلاثا, 9ديسيمبير 2014, في الساعة 7.30

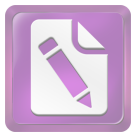

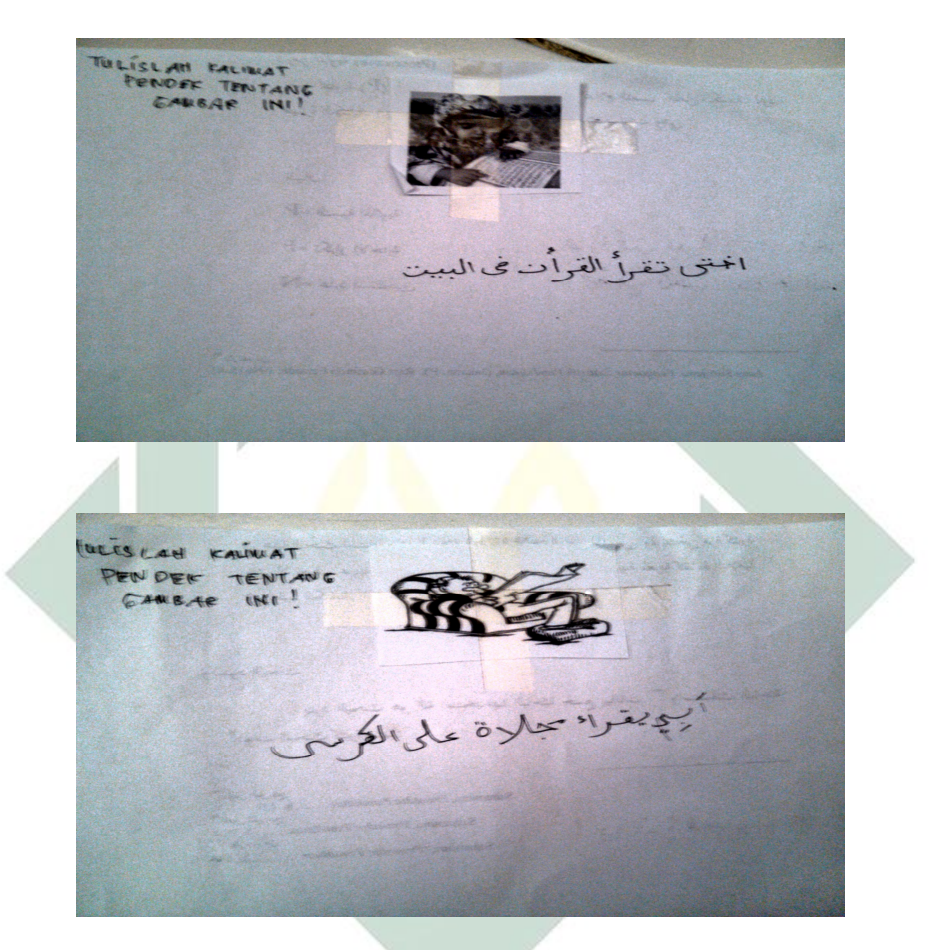

وعلى أساس المقابلة إلى الطلاب في الفصل الثامن, الطالب الأول إسمه "فضل رازي" يقول: يستخدم تطبيق نموذج التدريس الإيجابي بالإماطة تبسيط مهارة الكتابة. و الطالب الثاني, إسمه "رامضان حاكرا" يقول: يستخدم تطبيق نموذج التدريس الإيجابي بالإماطة فريحا و قيمته حسنا. و الطالب الثالث, إسمها "فريديا رافانكا نور عين" تقول : **يستخدم** تطبيق نموذج التدريس الإيجابي بالإماطة لا صعب ولكن هندم الحماسة. <sup>43</sup>

-

<sup>43</sup> المقابلة تدريس اللغة العربية فى الفصل الثامن مدرسة المتوسطة الإسلامية الشافعية فاكال بينوو سورابايا, ثلاثا, 9ديسيمبير 2014, في الساعة 10

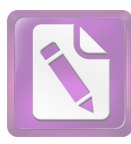

وعلى أساس الإستبيانات في السوأل النمرة السابع, الطلاب في الفصل الثامن يوجب "نعم" (أ): **75,71**, و يوجب "أحيانا" (ب): 14,28.وفي السوأل الوحد يوجب (أ):71,42, يوحب (ب):23,80. و في السوأل الثاني يوجب (أ);90,47, يوجب (ب):44,7. في هنا نعرف يستخدم تطبيق نموذج التدريس الإيجابي بالإماطة لتدريس اللغة العربية حسنا جيدا.

**(3) فعالية استخدام** نموذج التدريس الإيجابي بالإماطة ً نحو تنمية مهارة كتابة التّلاميذ في الفصل الثامن بالمدرسة المتوسطة الإسلامية الشافعية فاكال بينووو سورابايا.

لمعرفة فعالية <mark>استخدام نموذج التدر</mark>يس الإيجابي بالإماطة نحو تنمية مهارة كتابة التّلاميذ في الف<mark>صل</mark> الثا<mark>من بالمدر</mark> سة المتوسطة الإسلامية الشافعية فاكال بينووو سور ابايا.

على أساس الملاحظ<mark>ة التي يعمل ص</mark>ديقي "ديوي أمي حبيبة" هي من سدوارجو و يتعلَّم في الجامعة الإسلامية الحكومية سونان أمبيل سورابايا و كلية في القسم اللغة العربية. فعالية استحدام نموذج التدريس الإيجابي بالإماطة حسنا, الطلاب يشعر فريحا و قيمتهم حسنا جيدا يفرق بليس نموذج التدريس الإيجابي بالإماط. الطريقة التدريس اللغة الغربية ليس مملا.<sup>45</sup>

وعلى أساس المقابلة إلى الطلاب, الطالب الأول إسمه "فاريل فيرديانتو" يقول: يتعلَّم اللغة العربية بتطبيق نموذج التدريس الإيجابي بالإماطة سهلا جدا, يستطيع أن يجمع بغير الصديق. و الطالب الثاني, إسمه "محمد رضوان" يقول: يتعلم اللغة العربية بتطبيق نموذج التدريس الإيجابي بالإماطة سهلا جدا أيضا. و الطالب

<sup>&</sup>lt;sup>44</sup> الاستبيانات تدريس اللغة العربية في الفصل الثامن مدرسة المتعاطفة الإسلامية الشافعية فاكال بينوو سورابايا,إثنين, 15ديسيمبير 2014, في الساعة7.30 <sup>45</sup> الملاحظة تدريس اللغة العربية فى الفصل الثامن مدرسة المتوسطة الإسلامية الشافعية فاكال بينوو سورابايا, إثنين, 15ديسيمبير 2014, في الساعة 7.30

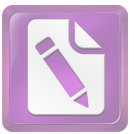

الثالث, إسمه "محمد أليف" يقول : يتعلم اللغة العربية بتطبيق نموذج التدريس الإيجابي بالإماطة يسهل للحصول قيمة الحسبي. <sup>46</sup>

وعلى أساس الإستبيانات إلى الطلاب في السوأل الثامن يوجب (أ):9,52,يوجب (ب):9,52. و في السوأل التاسع يوحب (أ):76,19, يوجب (ب):23,70. وفي السوأل العاشر يوجب (أ):90,47, يوجب (ب):9,52. و لذالك يستخدم تطبيق نموذج التدريس الإيجابي بالإماطة لتدريس اللغة العربية حسنا جيدا.

الأسئلة المكتوبة <mark>البيانات</mark> والمعلوما<mark>ت</mark> من المستحيبين وهي التقرير عما في انفسهم وأما يعرفونه<mark> .</mark>والاس<mark>تبيانات</mark> المست<mark>حد</mark>مة في هذا البحث هي الاستبيانات المغلقة. هي إختيارة الإجابة الصميم<mark>ة من مج</mark>موعات الإجابة الذي يطلب من المستجيبين. أمّا الرمز الذي إ<mark>ستحدمت الباحثة</mark> لتحليل الأوجوبة التلاميذ هو الرمز : المائوية (prosentasi) وهو  $P = \frac{F}{M}$  $P = \frac{F}{N} x 100\%$ السان:

p= النسبة المائوية

F= تكرار الاجابة

N= عدد المستجيبن أمّا التفسير والتعيين في تحليل البيانات المحموعة وتحقيق الإفتر اضالعلميَّ, فتستعملا لباحثة المقدار الذي قدَّمه سوهارسيمي أريكونطا فيما يلي:

<sup>&</sup>lt;sup>46</sup> المقابلة تدريس اللغة العربية في الفصل الثامن مدرسة الموسطة الإسلامية الشافعية فاكال بينوو سورابايا, إثنين, 15ديسيمبير 2014, في الساعة 10 <sup>47</sup> الإستبيانات تدريس اللغة العربية فى الفصل الثامن مدرسة المتوسطة الإسلامية الشافعية فاكال بينوو سورابايا,إثتين, 15ديسيمبير 2014, في الساعة 7.30

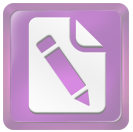

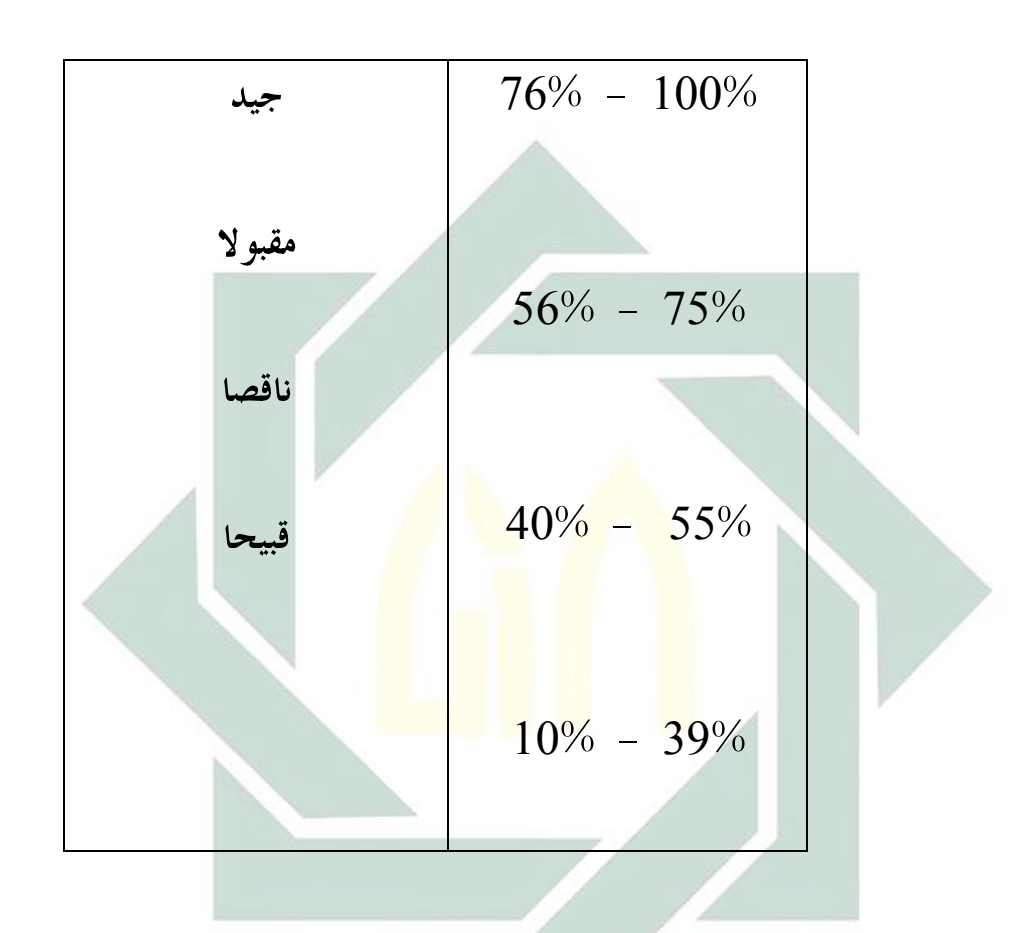

أعطيت الباحثة هذه الاستبيانات إلى التلاميذ الذين يكونوا عينة البحث فى الفصل عشرة التي تستحدم نموذج التدريس الإيجابي بالإماطة لترقية مهارة كتابة التّلاميذ في الفصل الثامن بالمدرسة المتوسطة الإسلامية الشافعية فاكال بينووو سورابايا ، لأنَّ الاستبيانات تتعلق باستخدام هذه الوسائلة . ولأنَّ أخذت الباحثة في هذا البحث العينة القدصية (Purposive Sampling) فعدد المستجبين (N) ) في هذا الإستبيانات احدي و عشرين( 21 )طالبا. ب. تحليل البيانات

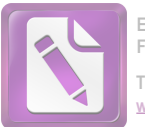

بتلك البيانات السابقة يستطيع قدرة الطلاب جميعا. والدليل لمعرعة الرأي الطلاب عن تستخدم نموذج التدريس الإيجابي بالإماطة لترقية مهارة كتابة التّلاميذ في الفصل الثامن بالمدرسة المتوسطة الإسلامية الشافعية فاكال بينووو سورابايا كما يلي:  $1:$ اللوحة $\cdot$ 

اختيار التلاميذ الاجابة في السؤال الأول عن تحب تعليم اللغة العرية

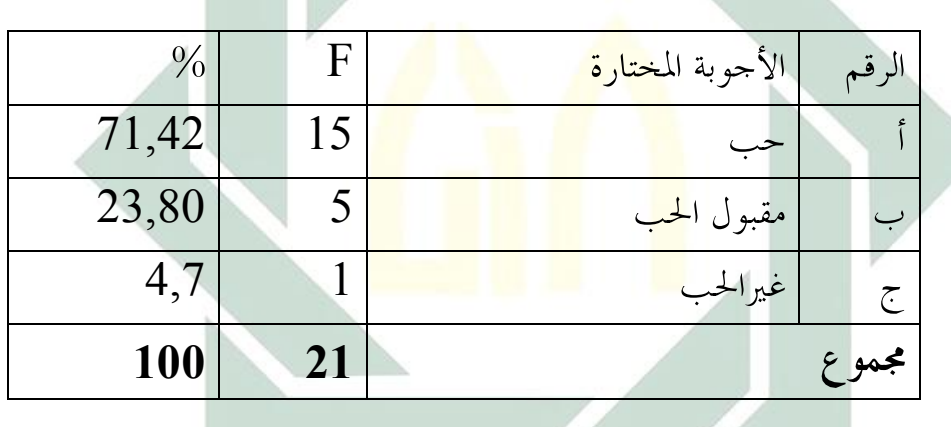

اللوحة: 2

اختيار التلاميذ الاجابة في السؤال الثاني عن تعليم اللغة العربية في الفصل

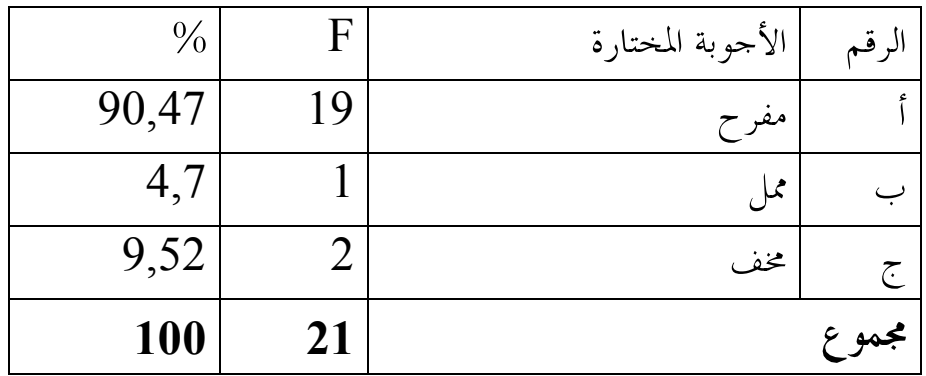

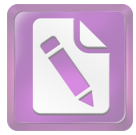

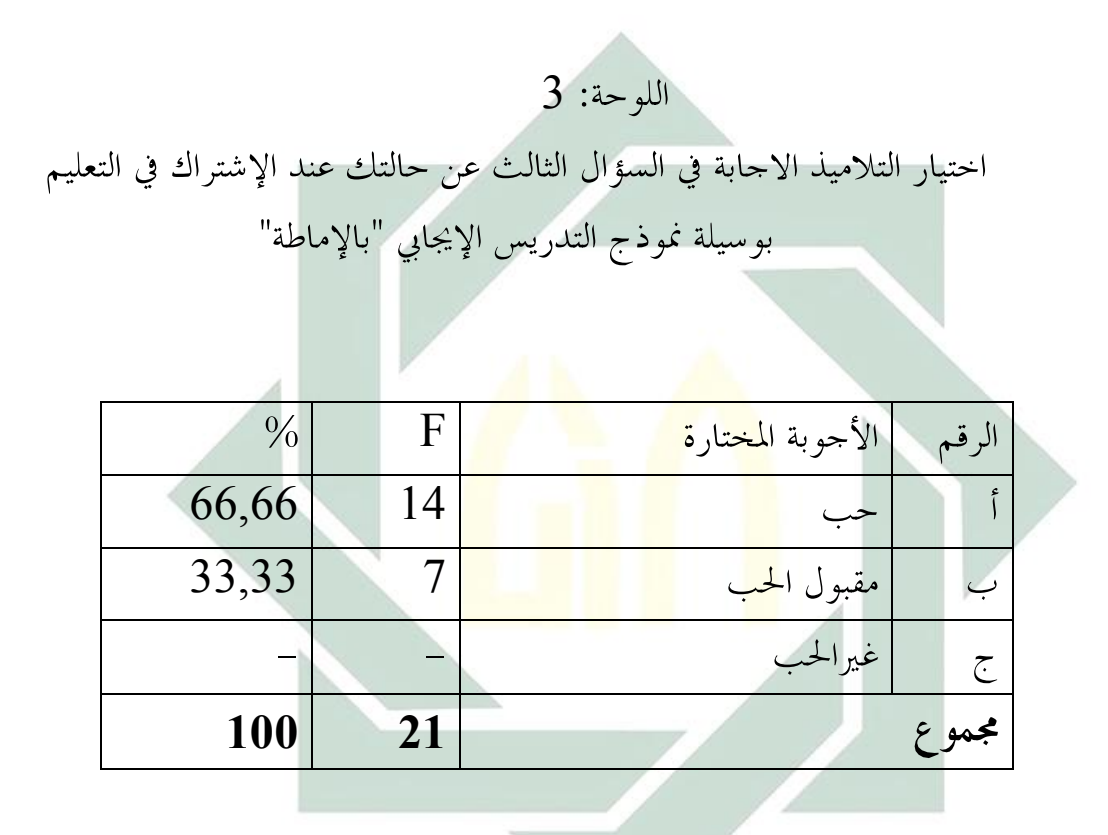

اللوحة: 4

اختيار التلاميذ الاجابة في السؤال الربع عن تشعر عند الإشتراك في التعليم بوسيلة نموذج التدريس الإيجابي "بالإماطة"

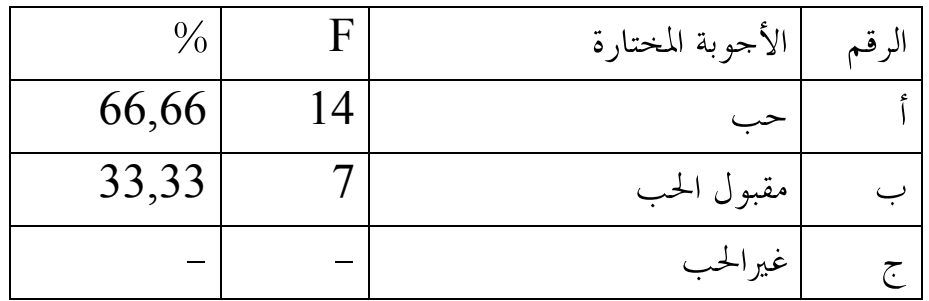

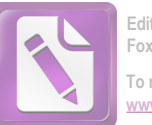

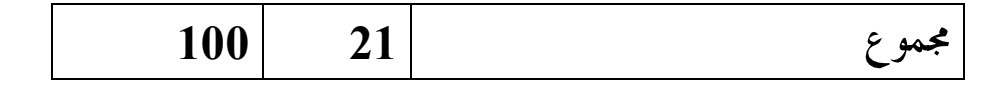

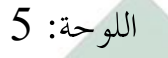

اختيار التلاميذ الاحابة في السؤال الخامس عن تستحيب عند الإشتراك في التعليم بنموذج

التلبديين الإيجان "والإماطة"

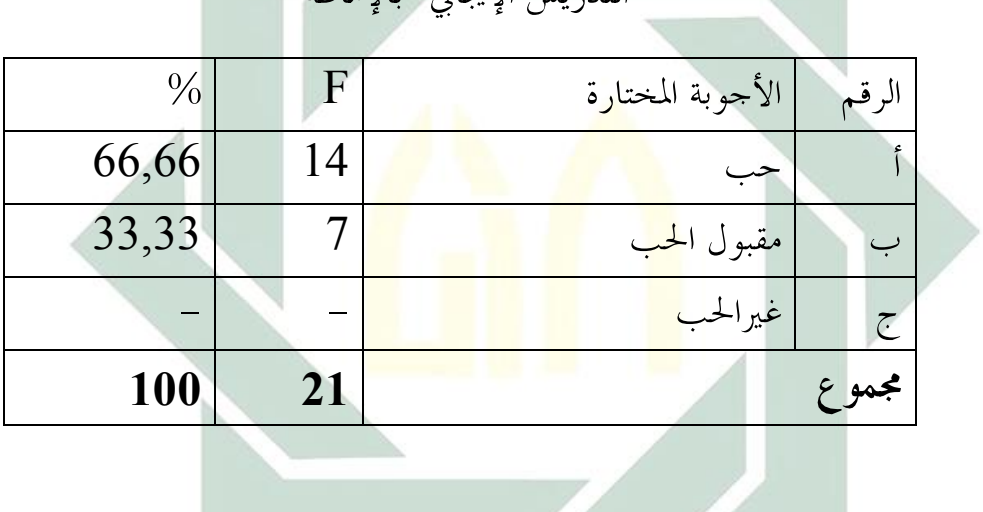

 $6:$ أللوحة:  $6$ 

اختيار التلاميذ الاجابة في السؤال السادس عن تطبيق نموذج التدريس الإيجابي "بالإماطة" لترقية مهارة كتابة التّلاميذ في الفصل الثامن بالمدرسة المتوسطة الإسلامية الشافعية فاكال

بينووو سورابايا

|       | الأجوبة المختارة | الرقم |
|-------|------------------|-------|
| 80,95 | جيد              |       |
| 19,04 | مقبول الجيد      |       |
|       | غيرالجيد         |       |

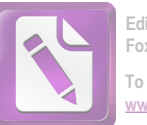

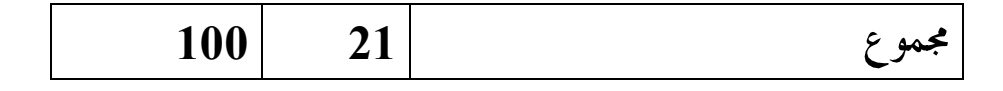

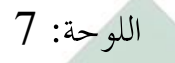

اختيار التلاميذ الاجابة في السؤال السابع عن يسهّلك نموذج التدريس الإيجابي "بالإماطة"

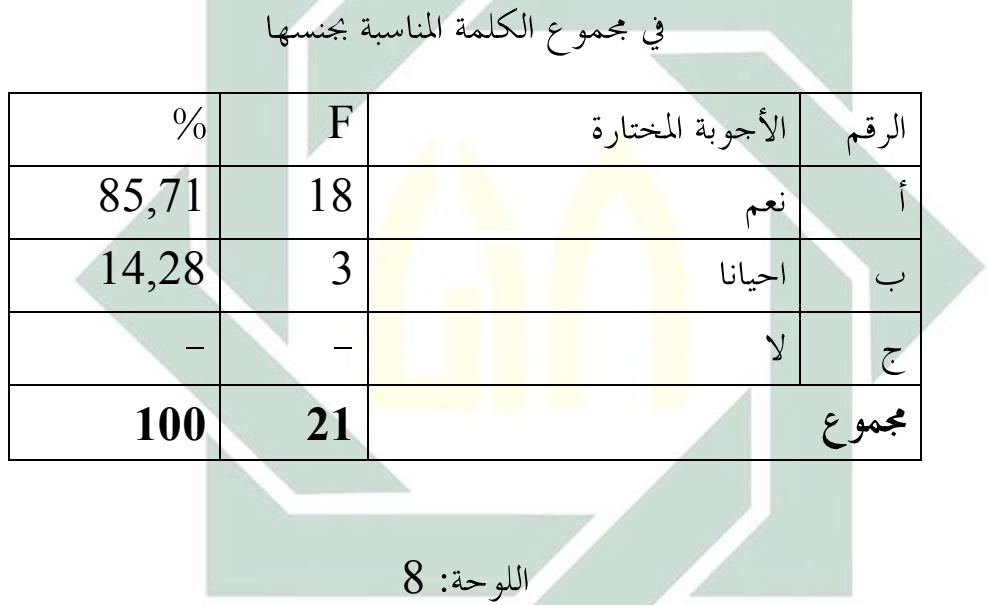

اختيار التلاميذ الاجابة في السؤال الثامن عن يسهّلك نموذج التدريس الإيجابي "بالإماطة" في مهارة كتابة

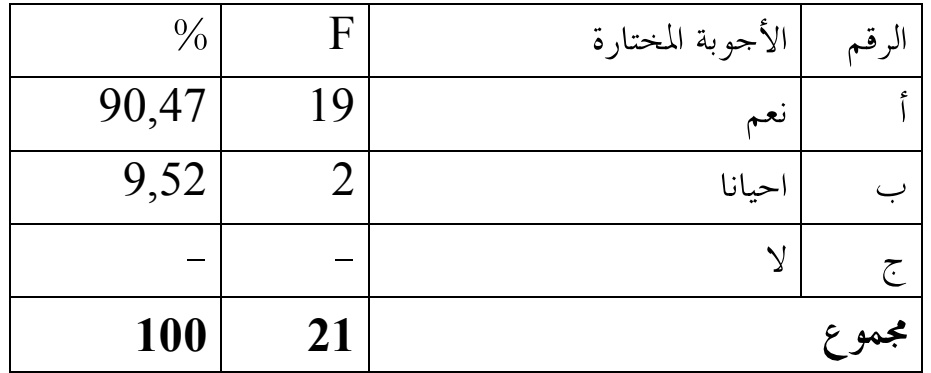

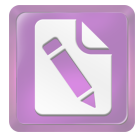

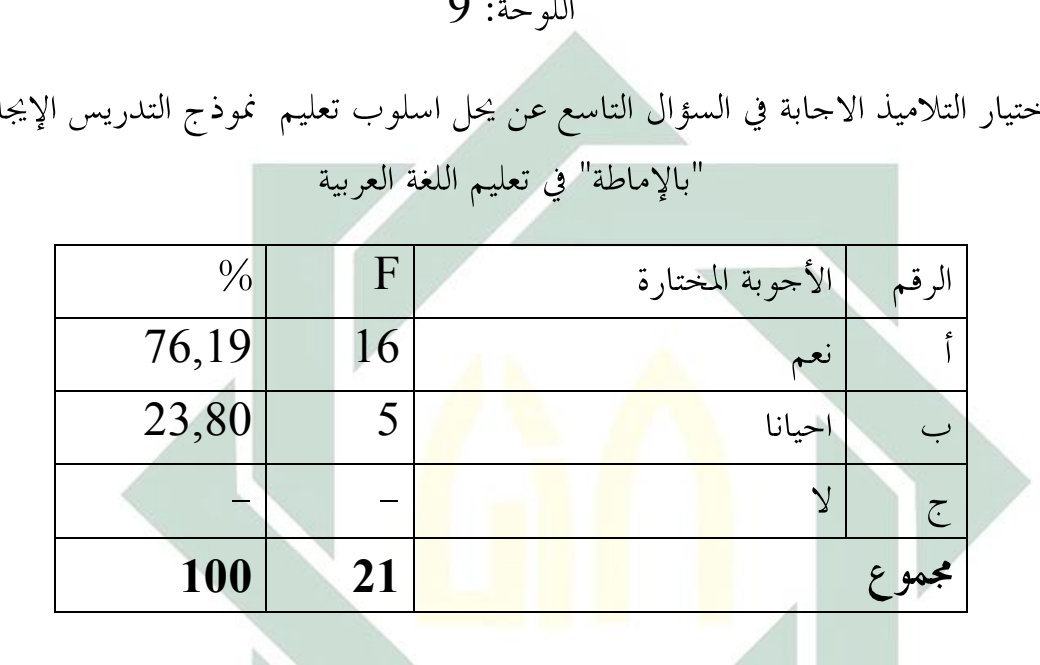

 $\Omega$  $\overline{1}$ 

ابي - 1

اللوحة:  $10$ 

اختيار التلاميذ الاجابة في السؤال العاشر عن استخدام نموذج التدريس الإيجابي بالإماطة فعّال لترقية مهارة كتابة

| 70         |    | الأجوبة المختارة | الرقم      |
|------------|----|------------------|------------|
| 90,47      | 19 | حد               |            |
| 9,52       |    | مقبول الحب       |            |
|            |    | غيرالحب          | $\epsilon$ |
| <b>100</b> | 21 |                  | جمو        |

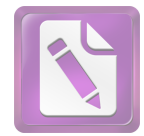

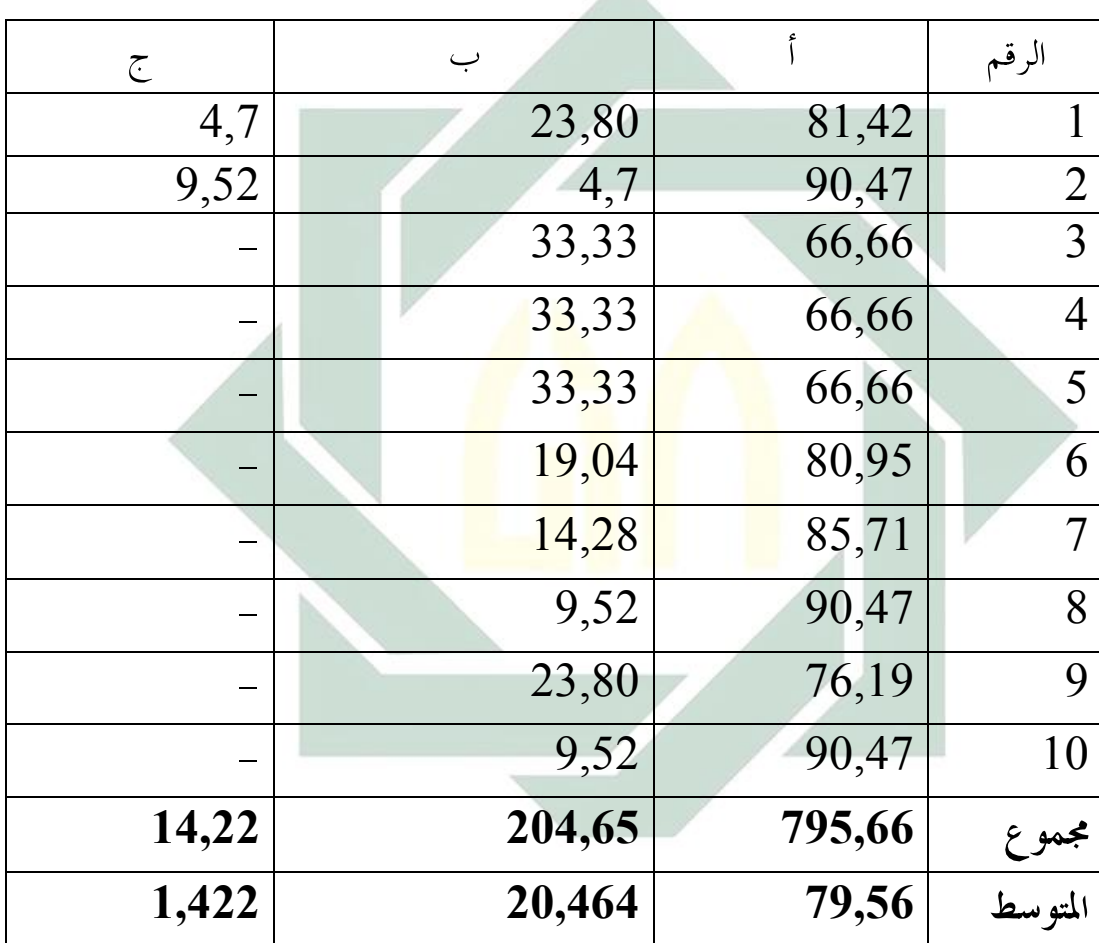

السابقة اللوحات في الإستبيانات عن التلخيص وهذا

والنظر على اللوحات السابقة أن **79,56** من التلاميذ يقولون أن استعمال هذه الوسائل جيد، وتساعد في تسريع مهارة الكتابة.

بعد نالت الباحثة الأجوبة من المستجبين في اللوحات السابقة عن استخدام الوسائل، نعرف أن أكثر من التلاميذ يختارون الإيجابة ( أ ) و (ب) بمعنى ألهم موافقون

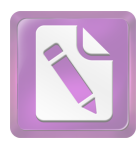

التعلُّم باستخدام هذه الوسائل، ويشعرون بسهل في فهم الدرس، وهم موافقون باستحدام هذه الوسائل وتطويرها هذه البيانات تدل على أن تحربة فعالية استحدام تستخدم نموذج التدريس الإيجابي "بالإماطة" لترقية مهارة كتابة التّلاميذ في الفصل الثامن بالمدرسة المتوسطة الإسلامية الشافعية فاكال بينووو سورابايا جيد، وتطوير هذه الطريقة مهم في تدريس اللغة العربية.

أما الاختبار الذي إستخدمت الباحثة في هذه التجربة وقوعا بمر تّين يعين الاختبار الأول (Pre Test) والاختبار النهائي (Pos Test) لذلك، تتقدمّت الباحثة نتيجة الاختبار الأولى و النهائي <mark>في</mark> الب<mark>ح</mark>ت ال<mark>اتي</mark>:

## 11

عن نتائج التلاميذ للفرقة التحريبية

باستخدام تستخدم نموذج التدريس الإيجابي "بالإماطة" (متغير ×) في الاختبار الأولي قبل عملية التجربة، طلبت الباحثة البيانات عن درجة كفاءة التلاميذ في الفصل الثامن في تعليم الكتابة. ونالت الباحثة البيانات كما يلي:

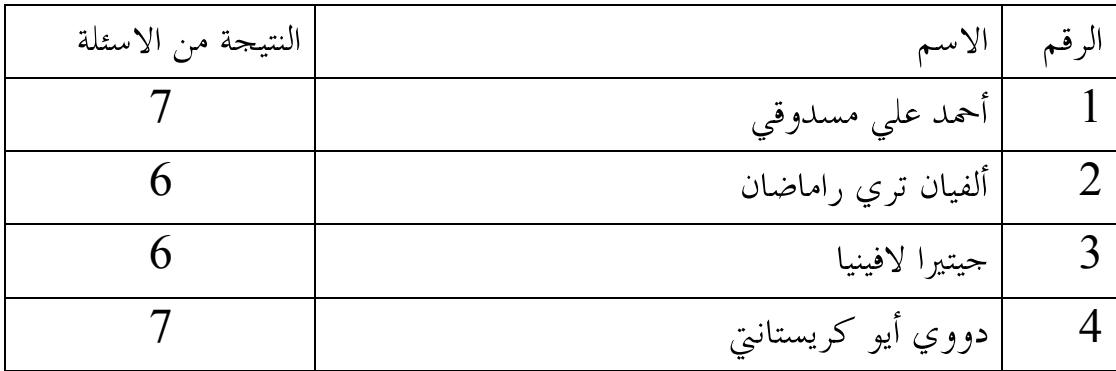

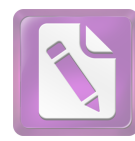

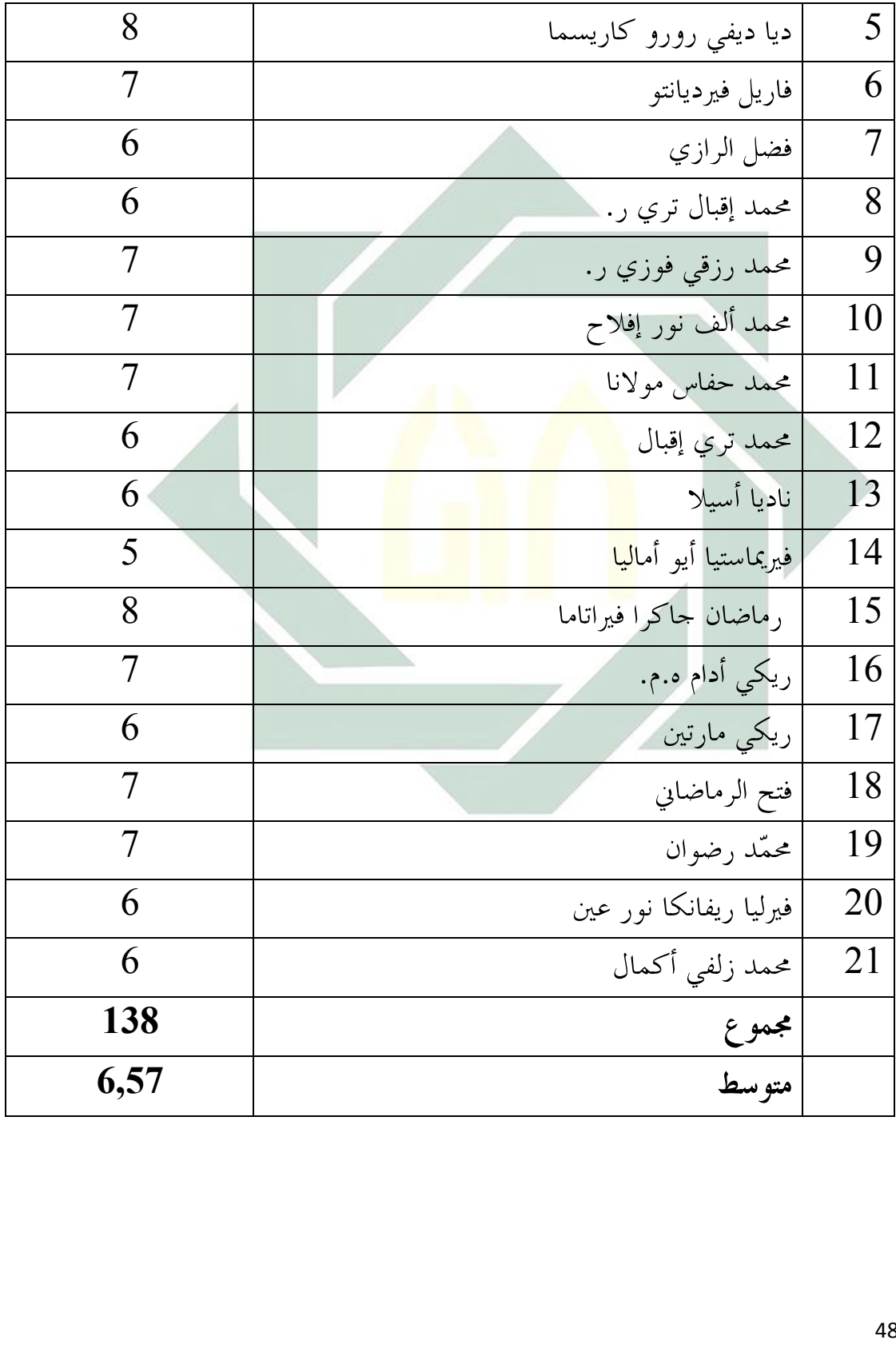

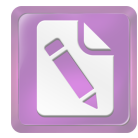

## 

عن نتيائج التلاميذ للفرقة الضبطية

بدون استخدام نموذج التدريس الإيجابي "بالإماطة" (متغير y) في الاختبار الأولي:

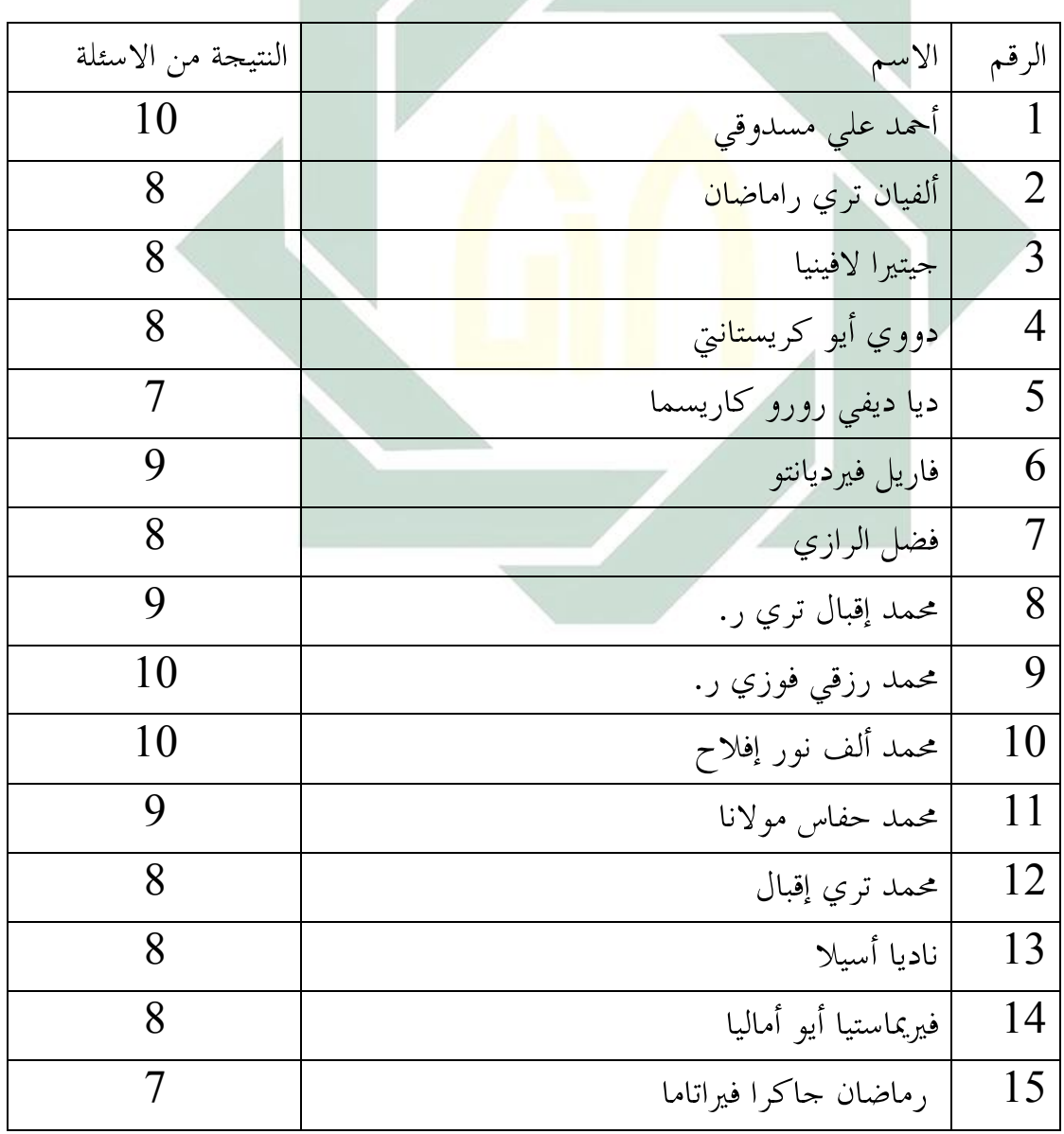

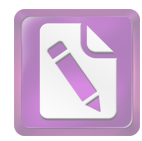

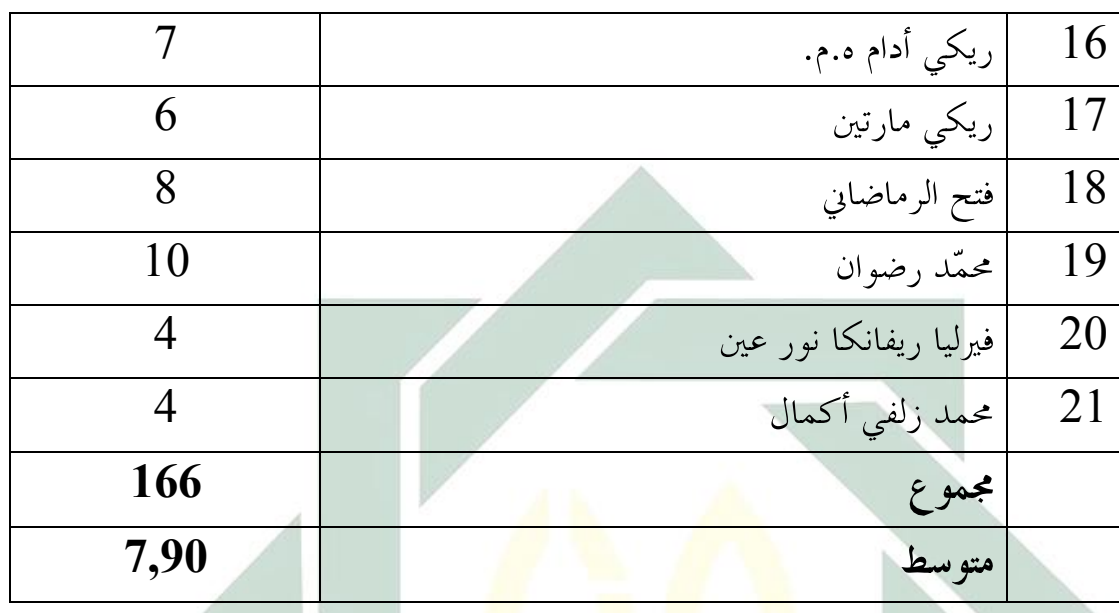

والنظر إلى اللوح<mark>ة ا</mark>لسابق<mark>ة، تدل على غير</mark> وحود الفرق بين فرقة التحربية والفرقة الضبطية (7,57). إذن يستطيع أن يواصل بالتحربية.  $(6,57)$ 

د. <mark>ترقية مهارة كتابة باستخدام</mark> نموذج التدريس الإيجابي "بالإماطة" **لتّلاميذ فصل الثامن** بالمدرسة المتوسطة الإسلامية الشافعية فاكال بينووو سورابايا.

لمعرفة مهارة كتابة التلاميذ فصل العاشر باستخدام نموذج التدريس الإيجابي "بالإماطة" ، فعرضت الباحثة عن نتلئج التلاميذ في الفرقة التحربية والفرقة الضبطية في الإختبار النهائي وتفسير القيمة كما يلي:

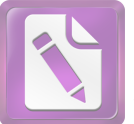

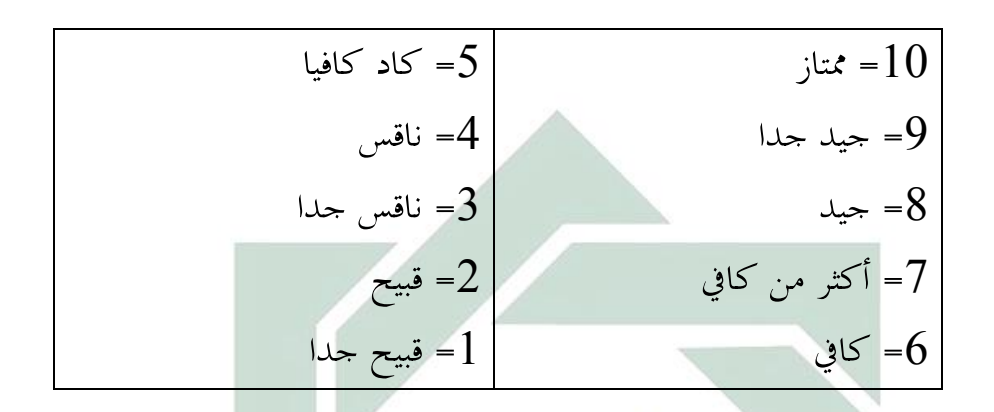

القيمة التي حصل ع<mark>ليها</mark> الفرقة ال<mark>ضبط</mark>ية هي 6 وبناء على تفسير القيمة هذه القيمة بمعيّ كافي. ولذ<mark>لك</mark> بن<mark>اء على ا</mark>للوحا<mark>ت</mark> السابقة ونتيجة المتوسط من الفرقة التحربية والفرقة الضب<mark>طية نعرف أن القي</mark>مة للفرقة التحربية التي تستخدم نموذج التدريس الإيجابي "بالإم<mark>اطة". هذا الحال يدل عل</mark>ى نموذج التدريس الإيجابي "بالإماطة" أجيد من الاسالب القديمة.

وبالنسبة إلى البيان المحصول عن فعالية نموذج التدريس الإيجابي "بالإماطة" لترقية مهارة كتابة التلاميذ كانت هذه الوسائل الإماطة مؤثرة. وهناك فرق بين الفرق التجربية والفرق الضبطية وكو كان في تطبيقها مازال المدرس يجد المشكلات عند التلاميذ في الفصل.

لمعرفة فعالية نموذج التدريس الإيجابي "بالإماطة" لترقية مهارة كتابة التلاميذ في الفصل الثامن بالمدرسة المنوسطة الإسلامية الشافعية فاكال بينووو سورابايا ، فتقدّمت الباحثة أوّلا، المقارنة بين مهارة كتابة للفرقة التجربية التي تستخدم نموذج التدريس الإيجابي "بالإماطة" وللفرقة الضبطية بدون استخدام نموذج التدريس الإيجابي "بالإماطة" في تدريس الكتابة (كما قدمت الباحثة في اللوحات السابقة).

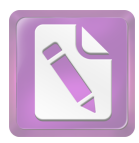

ولمعرفة النتيجة الفروض هل الفرضية الصفرية (H0) مقبولة أم لا؟ إذا لا يوجد الفرق بين المتغيرين أو نتائج التّلاميذ للفرقة التجربيّة التي تستخدم نموذج التــــدريس الإيجابي "بالإماطة" (المتغير X) ونتائج التّلاميذ للفرقة الضبطيّة الــــني لاتســـتخدمها (المتغيرY) فهذا يدلُّ على أنَّ الفرضية الصفريَّة (H0) مقبولةٌ. وبالعكس إذا هناك الفرق بين نتيجة المتغيرين فهذا يدلّ على أنّ الفرضية الصفريّة (H<sub>0</sub>) مردودةٌ.

واما النتيجة الاحيرة تدل على أن الفرضية البدلية (Ha) مقبولة بمعنى أن تحربة استخدام نموذج التدريس الإيجابي "بالإماطة" يؤثر على ترقية مهارة الكتابة. ولمعرفة هذه الفروض استخدمت <mark>الباحثة</mark> رمز U<mark>ji T كما</mark> يل<sub>ى</sub> :

الىبان:

من متغيّر x (Mean) الشرقة التجريبية)و الحصول على (Mean) المتوسط ( الصغة :

عدد مختلفة من متغيّر x (الفرقة التجريبية) و من متغيّر y (الفرقة  $\Sigma$ المراقبة )

جملة السانات N

y إلاخراف المعياري من متغيّر x (الفرقة التجريبية) و من متغيّر y ( (الفرقة المراقبة ) و الحصول على الصغة :

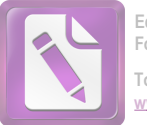

 $SD_D =$ 

.

: الإنحراف المعياري من عدد مختلفة و الحصول على الصغة $\mathcal{SD}_D$ Ho =عدم فعالية نمو<mark>ذج</mark> التل<mark>ريس الإ</mark>يجابي <mark>"با</mark>لإماطة" فى تعليم اللغة العربية بمهارة الكتابة Ha =وجود فعالية نموذج الت<mark>دريس الإيجابي "با</mark>لإماطة" فى تعليم اللغة العربية بمهارة الكتابة أما خطوات تحليل البيانات فهي: .<br>• يصنع لوحة الحساب

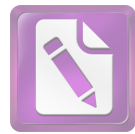

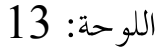

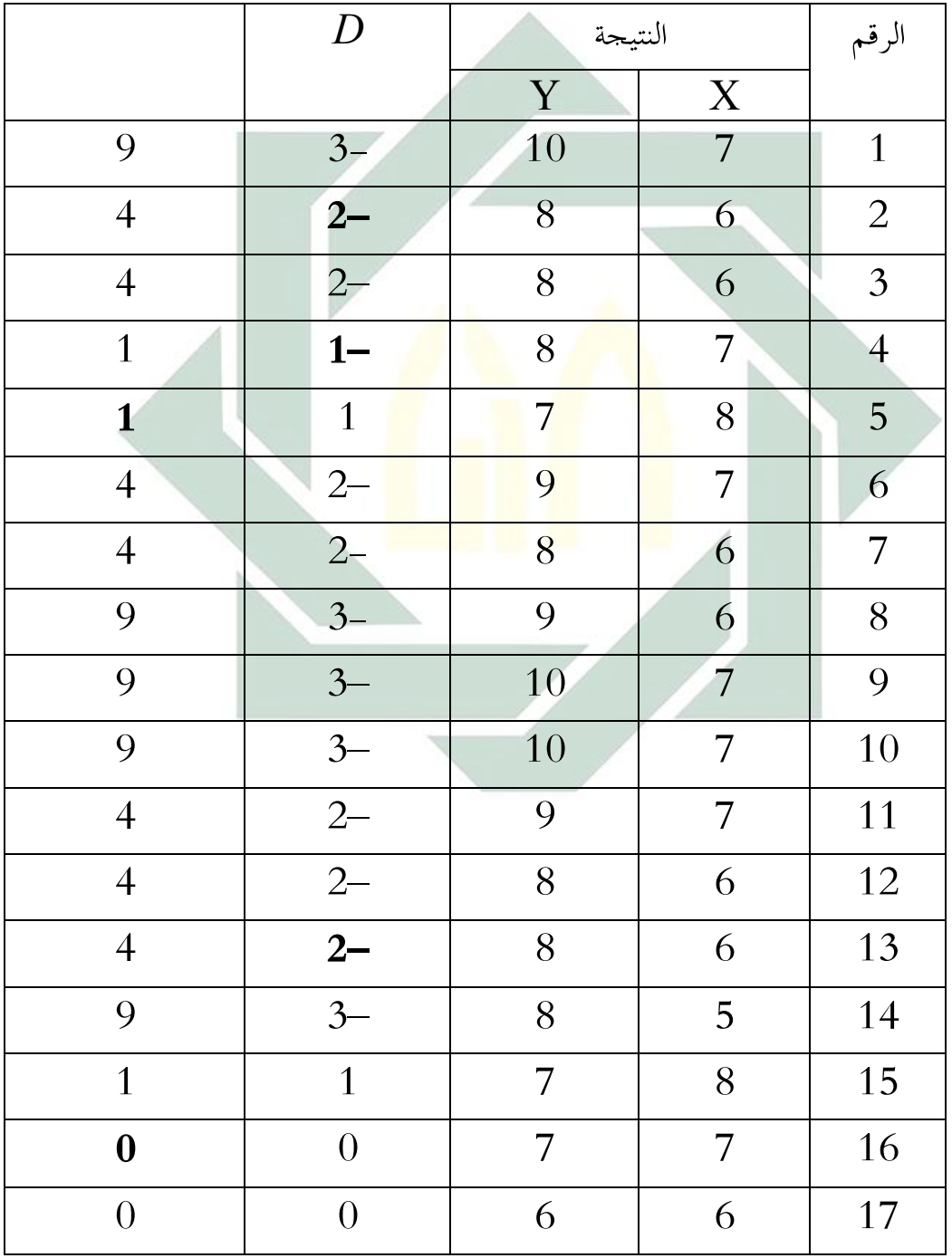

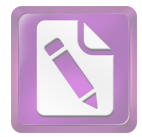

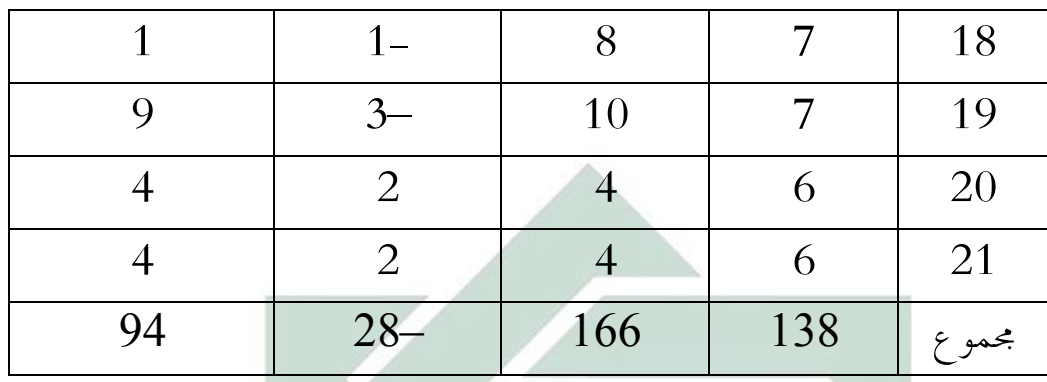

x

$$
M_D = \frac{-28}{21} = 1,33
$$

• يطلب الإنحراف المعياري من متغيّر x (الفرقة التجريبية) و من متغيّر y (الفرقة المراقبة )

 $SD_D =$ 

$$
= \sqrt{\left(\frac{94}{21}\right) - \left(\frac{-28^2}{21}\right)}
$$

$$
= \sqrt{4.47 - (1.76)}
$$

$$
= \sqrt{2.71}
$$

$$
= 1.64
$$

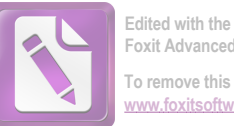

**Edited with the trial version of Foxit Advanced PDF Editor To remove this notice, visit: [www.foxitsoftware.com/shopping](http://www.foxitsoftware.com/shopping)**

• يطلب SE (standard Error) من متغيّر x (الفرقة التحريبية) و من متغيّر y (الفرقة المراقبة )

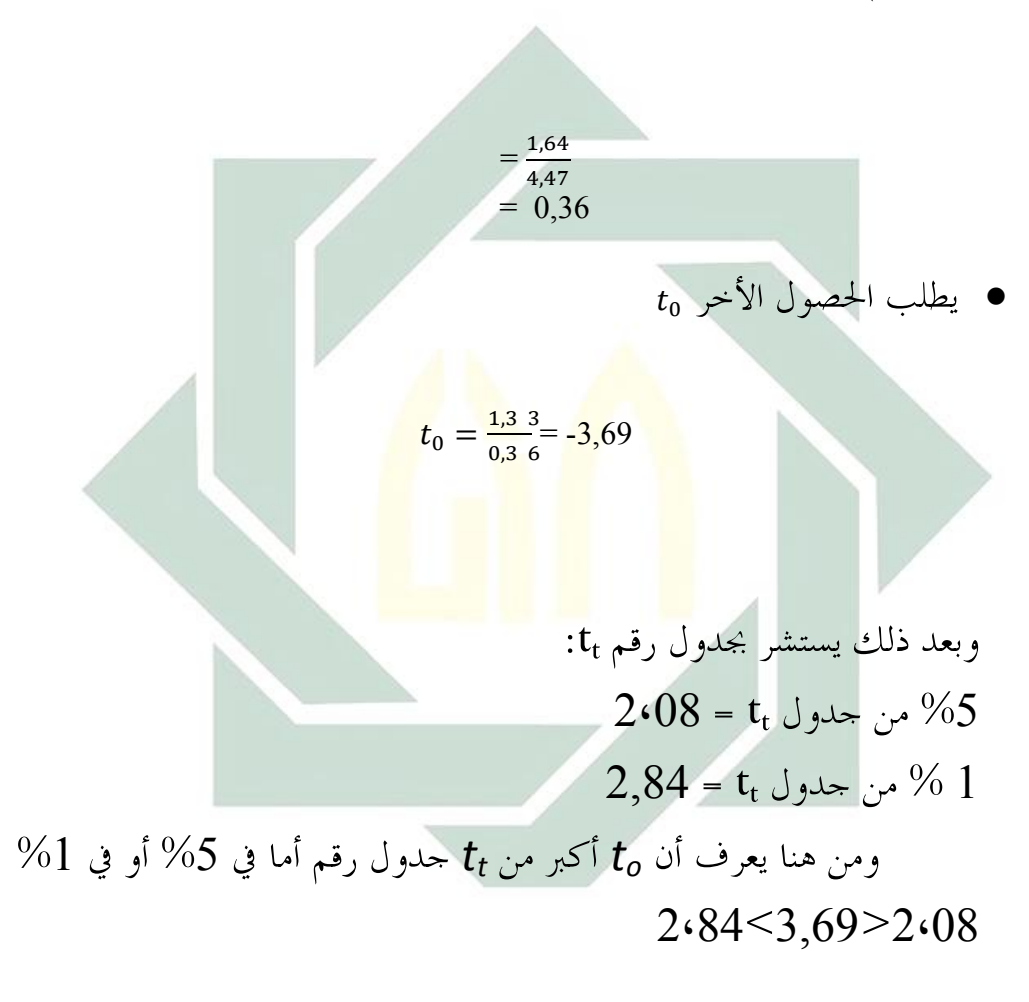

ذلك يدل على أن الفرضية الصفرية (Ho) مردودة والفرضية البدلية (Ha) مقبولة، بمعنى يوجد فرق بين نتيجة الفرقة التجريبية (x) باستخدام نموذج التدريس الإيجابي "بالإماطة" ونتيجة فرقة الضبطية (y) بدون استخدام نموذج التدريس الإيجابي "بالإماطة" بالمدرسة المتوسطة الإسلامية الشافعية فاكال ببنووو سورابايا.

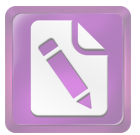

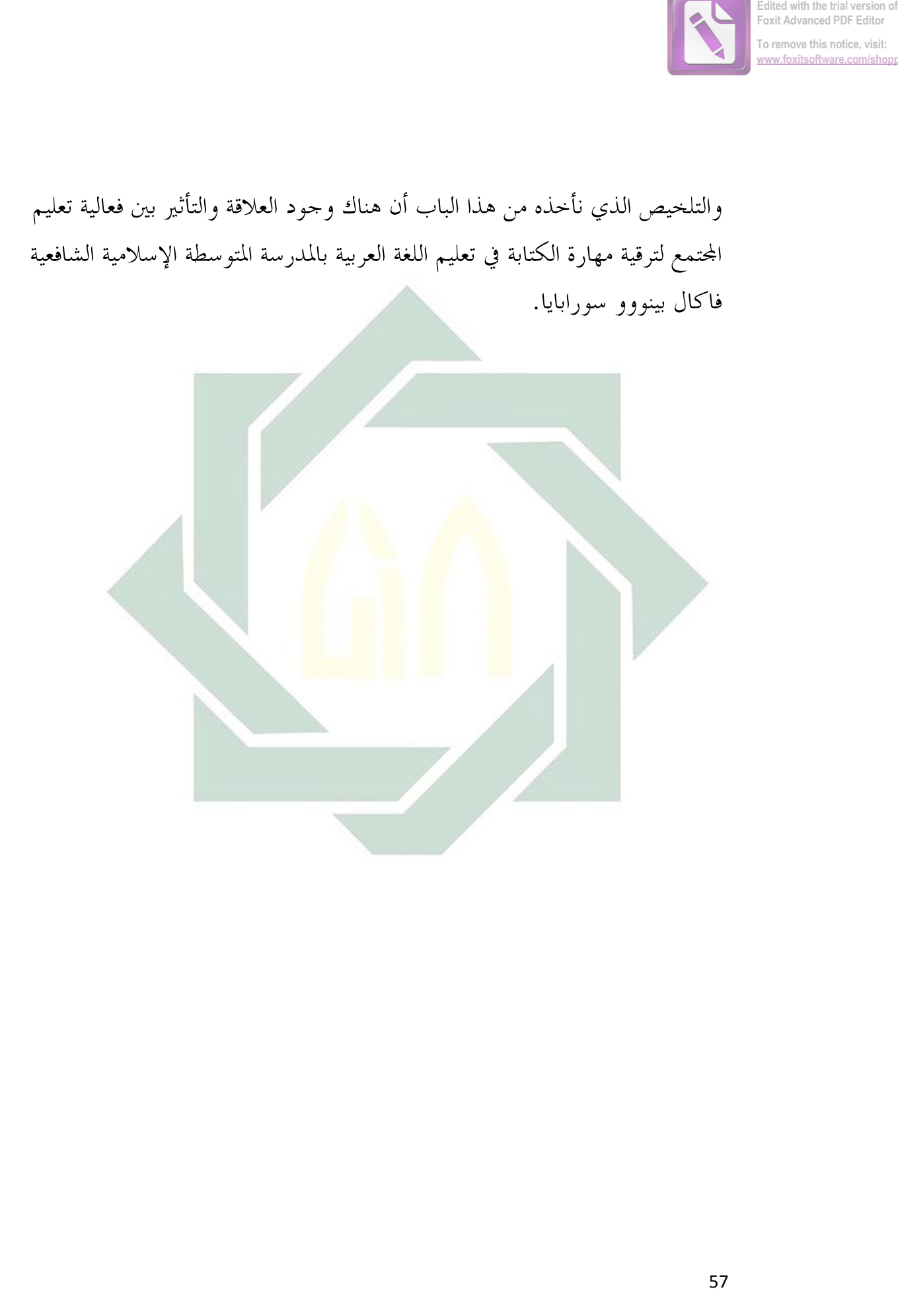